## **Rücksendung von Hardware | FAQ**

Sollte der Fall eintreffen, dass Ihre, bei AMPAREX gekaufte, Hardware nicht mehr oder nicht richtig funktioniert, gehen Sie wie folgt vor.

## Schritt für Schritt

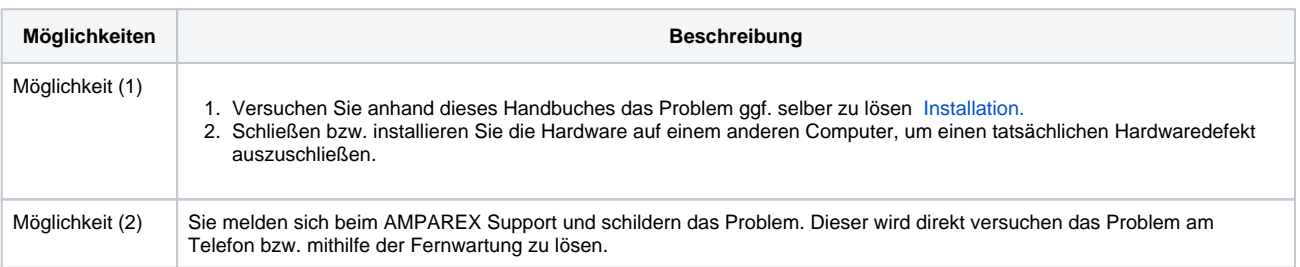